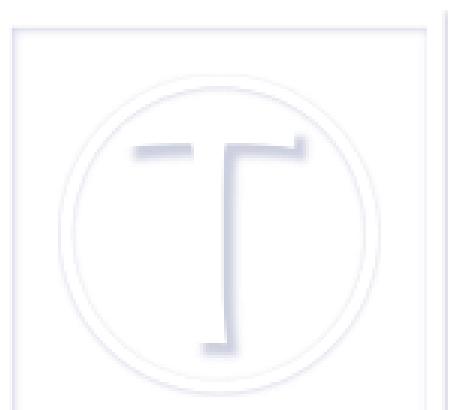

# **Conception d'un calculateur de tricot**

- Bureautique - Tableur -

Date de mise en ligne : vendredi 24 août 2018

 **Tutoriels et logiciels libres Licence Creative Commons Attribution - Partage**

**dans les Mêmes Conditions 4.0 International**

**Il n'a sans doute pas échappé à mes lecteurs et lectrices qu'au nombre de mes loisirs figure le tricot. Les plus curieux ont pu même se rendre compte que je concevais souvent mes propres modèles. Pour cela, j'ai utilisé diverses applications, fait quelques modèles de feuilles de calcul, grilles de jacquard, calculs de carrés, chaussettes et disséminés les divers calculs pour vêtement dans mes ordinateurs. Après tout ce temps, j'ai fini par prendre celui de concevoir une feuille de calcul spécifique pour les pullovers, récit et explications.**

## **État de l'art**

Mon idée de faire un calculateur de tricot, plus précisément de pullovers, n'est pas neuve, ni dans ma tête ni dans la sphère informatique. Hors applications professionnelles, il existait, à ma connaissance, deux logiciels en français qui permettaient de faire ça, datant de plus de dix ans, tous deux développés uniquement pour Windows.

Le logiciel d'Anne Duthieuw de Kit-tricot [https://www.kit-tricot.com/] offrait un choix de plusieurs formes de pull et proposait quelques motifs et modèles. Inconvénient suprême, outre ceux évoqués ci-dessus, il exportait les données en image donc dans un format inexploitable autrement.

Quant à Super tricot de Phildar et Micro Applications, non content de n'exporter les fichiers que dans un format propriétaire introuvable ailleurs, n'a jamais bien fonctionné. Il donnait notamment des résultats étonnants quand le choix de fil à tricoter venait d'un autre fournisseur que Phildar.

Il existe également des applications de calcul en ligne, mais c'est en ligne avec les avantages et souvent les inconvénients associés [1], et elles ne donnent que quelques calculs ou ne délivrent que des pdf. Tout cela me paraît peu satisfaisant, surtout si on veut concevoir vraiment ses propres modèles.

### **Le calculateur, capacités et limites**

Accessible en téléchargement [https://aiguilles-magiques.com/Calculs-pour-un-pull-adulte?lang=fr] sur le site aiguilles-magiques [https://aiguilles-magiques.com/] et appelé à être traduit rapidement en anglais et en espagnol il ne propose qu'un modèle de base, un pull à emmanchures droites et col rond pour adulte ; modèle qui laisse la porte ouverte tout d[e même : cardiga](https://aiguilles-magiques.com/Calculs-pour-un-pull-adulte?lang=fr)n, ajout de poches, col roulé, etc.

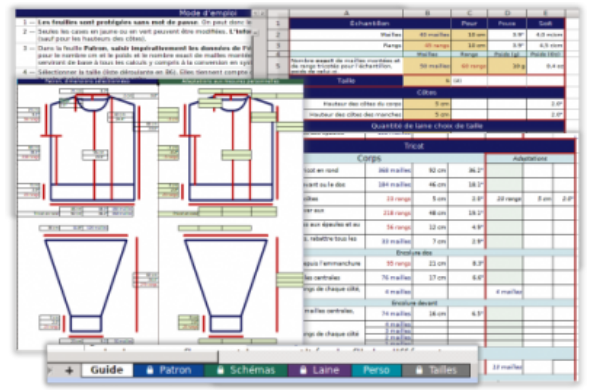

 **Le calculateur de tricot** Un aperçu des feuilles du modèle de classeur.

**Le principe** : on choisit la taille, uniquement adulte, dans une liste déroulante, on ajoute ce qui est essentiel en tricot, à savoir les données de l'échantillon tricoté et il fait tous les calculs en système métrique et en système impérial, incluant la quantité de fil nécessaire, il est possible, en regard d'ajouter ses propres mesures qui sont elles-mêmes calculées. Ce que ne faisaient pas les autres applications. Il y a, évidemment des schémas côtés, en mailles-rangs, centimètres et pouces.

**Les possibilités** : c'est un modèle ouvert qui peut servir à « documenter » le pull, notamment, car il y a aussi une feuille pour la laine (type, couleur, budget, boutique  $[2]$ ) et, comme le choix des tailles repose sur une feuille spécifique, on peut remplacer les données de la feuille « Tailles » par celles que l'on veut, les membres de sa famille, celles du Père Noël, de la Mère Michu, que sais-je.

### **Conception du calculateur**

C'est donc un modèle développé sous LibreOffice 6.1.

Il repose sur les fonctionnalités suivantes, dans le désordre :

- expressions nommées, dont la traduction devrait pouvoir se faire facilement dans LibreOffice ;
- styles (évidemment) ;
- collage avec liaison;
- validité ;
- plan et groupe ;
- zone d'impression (deux pour la feuille Patron) ;
- formats conditionnels.

Concernant les fonctions, outre les diverses opérations :

- RechercheV;
- Convertir ;
- Pair ;
- Somme ;
- NBSI ;
- Arrondi.sup.

Sa mise en place a réclamé plus de réflexion qu'autre chose.

### **Interopérabilité et compatibilité**

Il a été concocté avec Calc de LibreOffice et il peut être ouvert et travaillé par d'autres applications quel que soit le système.

D'après mes vérifications, il fonctionne bien sous LibreOffice 5.4 (et probablement les autres LibreOffice 5) et sous Gnuméric qui ignore toutefois la protection des feuilles et le plan.

Excel 2016 ouvre correctement les fichiers ots et ods mais rend statique la formule avec Arrondi.sup et le plan n'a plus aucun intérêt.

Excel 2010 n'ouvre que le fichier odt dont il rend **toutes** les formules statiques.

La fonction RechercheV et les expressions nommées donnent des vapeurs à AndrOpenOffice, Calligra sheet et OpenOffice, du coup les calculs ne fonctionnent pas pour ces trois logiciels. Par ailleurs, la liste déroulante ne fonctionne pas sur Calligra sheet.

Bref, si je me vois bien maintenir trois versions (français, anglais, espagnol) hors de question que je double le travail pour les applications qui font de la résistance et ne sont plus forcément très vivantes (OpenOffice) ou très ergonomiques (AndrOpenOffice qui nécessite une grande tablette pour être utilisable).

- [1] Incluant un pistage et une demande d'informations personnelles.
- [2] Je viens de me rendre compte que j'aurais pu ajouter les aiguilles. C'est comme si c'était fait !